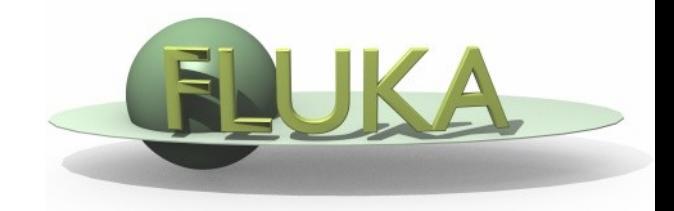

# Exercise 7: Importance biasing

#### Beginners' FLUKA Course

### Exercise 7: Importance biasing

• Create a new directory **ex7** and download the ex5.inp, rename it to ex7.inp

#### **Step 1:**

- add a 240 cm thick concrete shield around the target
- calculate neutron fluence inside the shield add a region-independent scoring mesh (USRBIN) and create a contour plot with FLAIR

#### **Step 2:**

- split lateral shield into 6 layers of 40 cm thickness each and assign region importance factor to each layer such that the importance increases between adjacent layers by a factor of two
- calculate again the neutron fluence inside the shield, *create contour plot* and compare to case without region importance biasing
- Tip: you can create a #define BIAS variable and enclose the BIASING cards with #if BIAS…#endif cards. Then create a second run in the Run Frame with the BIAS disabled

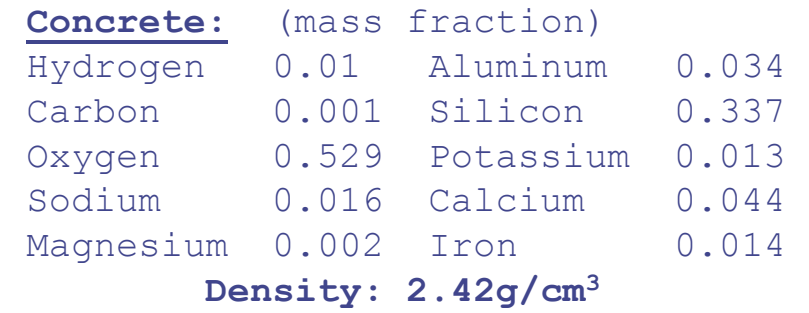

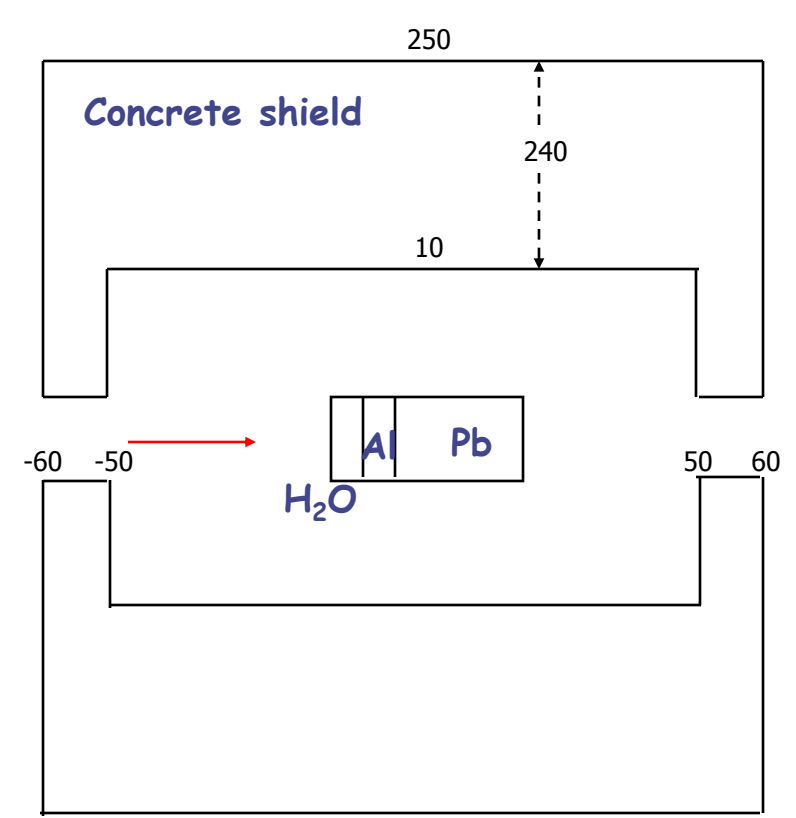

## Exercise 7

**Result**

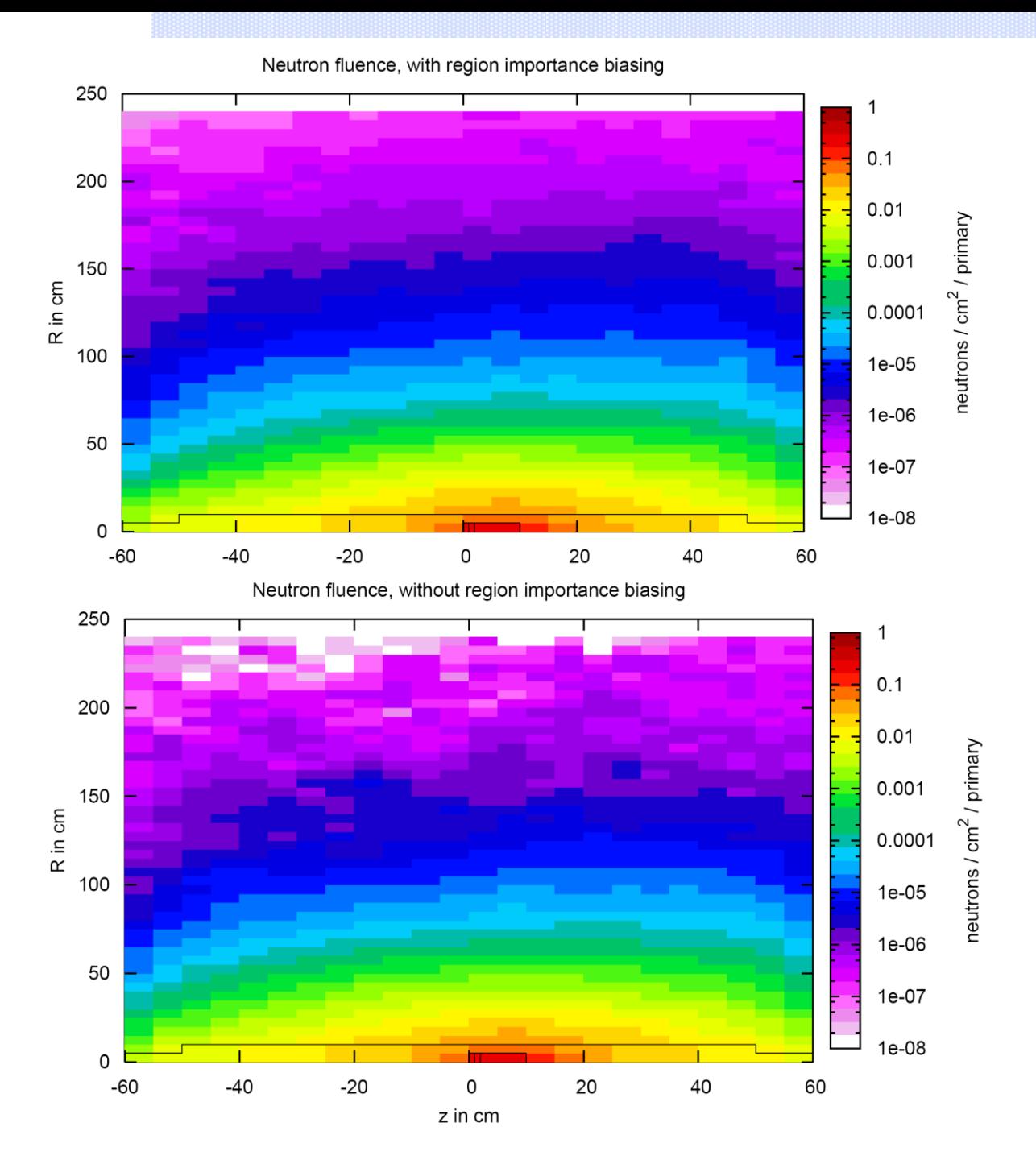